# Advanced Course Planning & Bidding Overview

AMY GINGOLD, Director of Academic Experience

LISA BELCHER, Senior Academic Advisor

NATE DAIGLE, Senior Academic Advisor

ERICA FEINBERG, Senior Academic Advisor

Northwestern | Kellogg

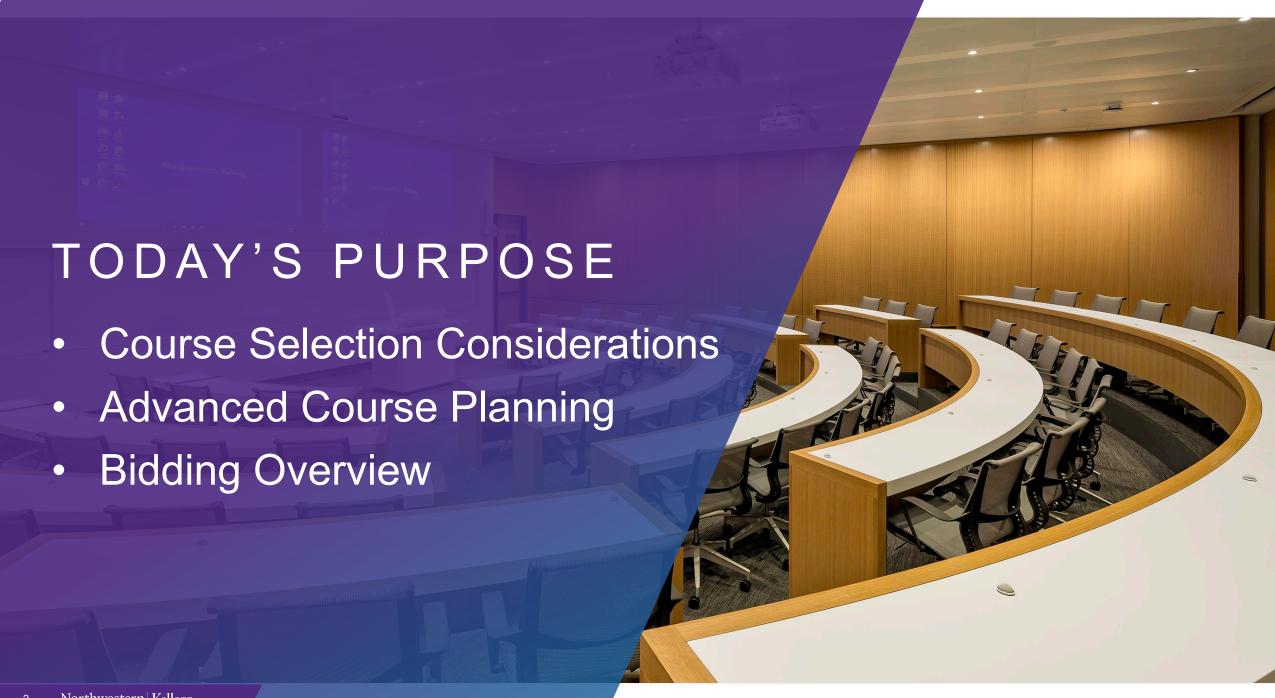

#### AGENDA

#### **Course Selection**

- Graduation Requirements
- Course Considerations
- Majors, Pathways & Additional Resources

#### **BidReg System**

 Live Demo – Plan Path & Set Schedule

#### **Bidding Overview**

- Bidding Process
- Strategies & Pitfalls

#### **Next Steps**

- Identify Courses to Bid On
- 7/19 Bidding Presentation

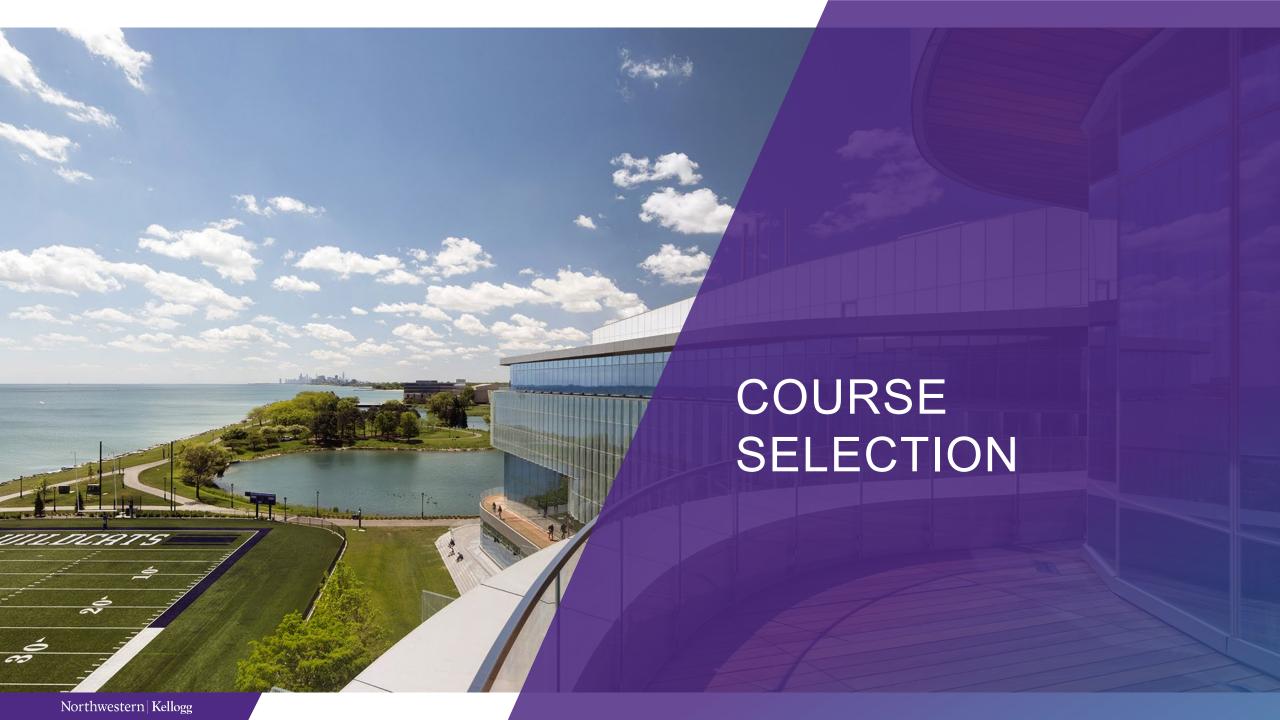

#### 1Y GRADUATION REQUIREMENTS

While Kellogg's innovative academic approach is highly customizable, there are **four basic requirements** necessary to graduate from the 1Y Program

Core courses completed by end of Summer 2023

PACT-440-5 during Fall 2023

4 quarters of full-time study (3-5 credits/quarter)

15.5 Kellogg credits

#### JD-MBA/MD-MBA GRADUATION REQUIREMENTS

While Kellogg's innovative academic approach is highly customizable, there are **three basic requirements** necessary to graduate from your MBA Program

Core courses completed by end of Spring 2024

4 quarters of full-time study (3-5 credits/quarter)

16 Kellogg credits

#### COURSE SELECTION CONSIDERATIONS

#### CAREER

Immediately post-Kellogg and beyond

#### BREADTH

Variety of industries and functional areas

#### GAPS

Reflect on your background and where you are headed

#### GUIDANCE

From faculty, students, advising staff and alums

#### COURSE SELECTION INPUTS

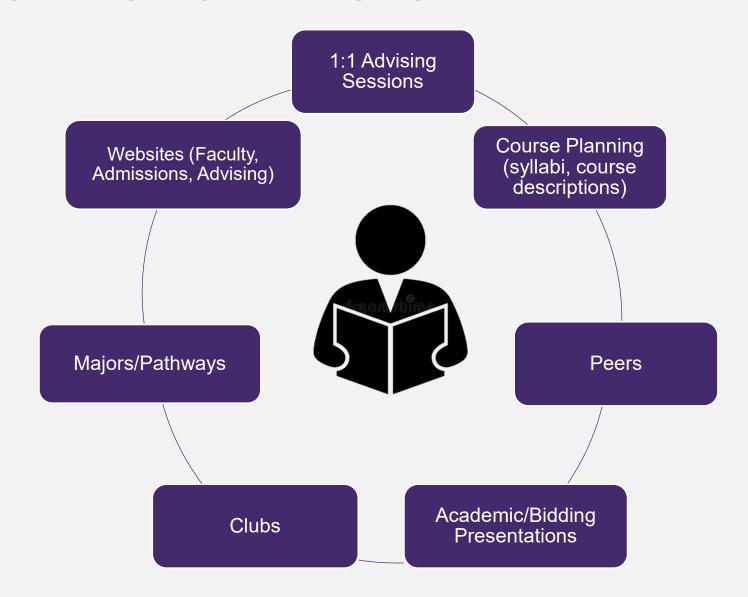

#### COURSE LOAD CONSIDERATIONS

Non-academic obligations (e.g. recruiting, extra-curricular)

#### Balance

- Quantitative and qualitative
- Group versus individual work

Degree requirements

Strategic inclusion of 0.5 credit courses

3 credit minimum5 credit maximum

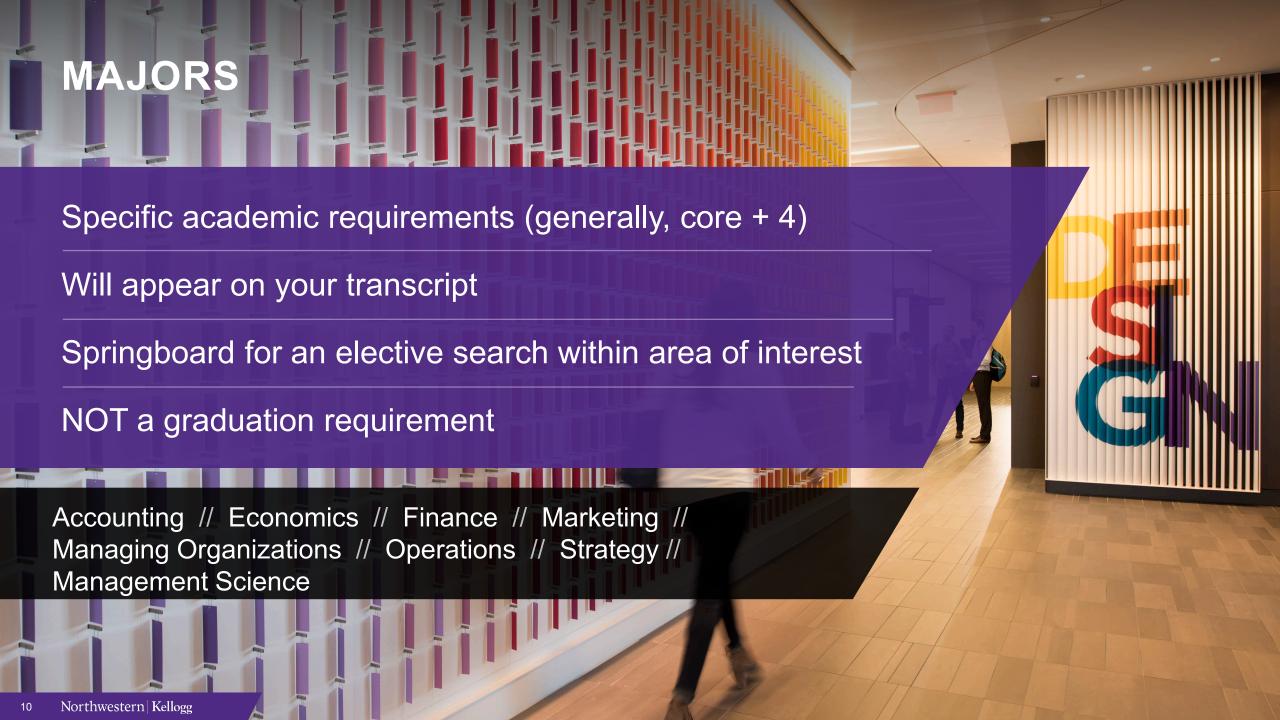

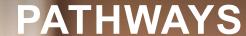

No specific academic requirements

Will not appear on your transcript

Springboard for an elective search within area of interest

Asset Management // Data Analytics // Energy & Sustainability // Entrepreneurship // Growth & Scaling // Healthcare at Kellogg // Real Estate // Social Impact // Technology Management // Venture Capital & Private Equity // Diversity, Equity & Inclusion

#### COURSE SELECTION ADDITIONAL RESOURCES

#### **Academics on the Serial**

Independent and Field Study

Taking Courses at Other Northwestern Schools

**Experiential Learning** 

Information and Advice from Faculty

#### **Global Opportunities**

#### San Francisco Immersion Program

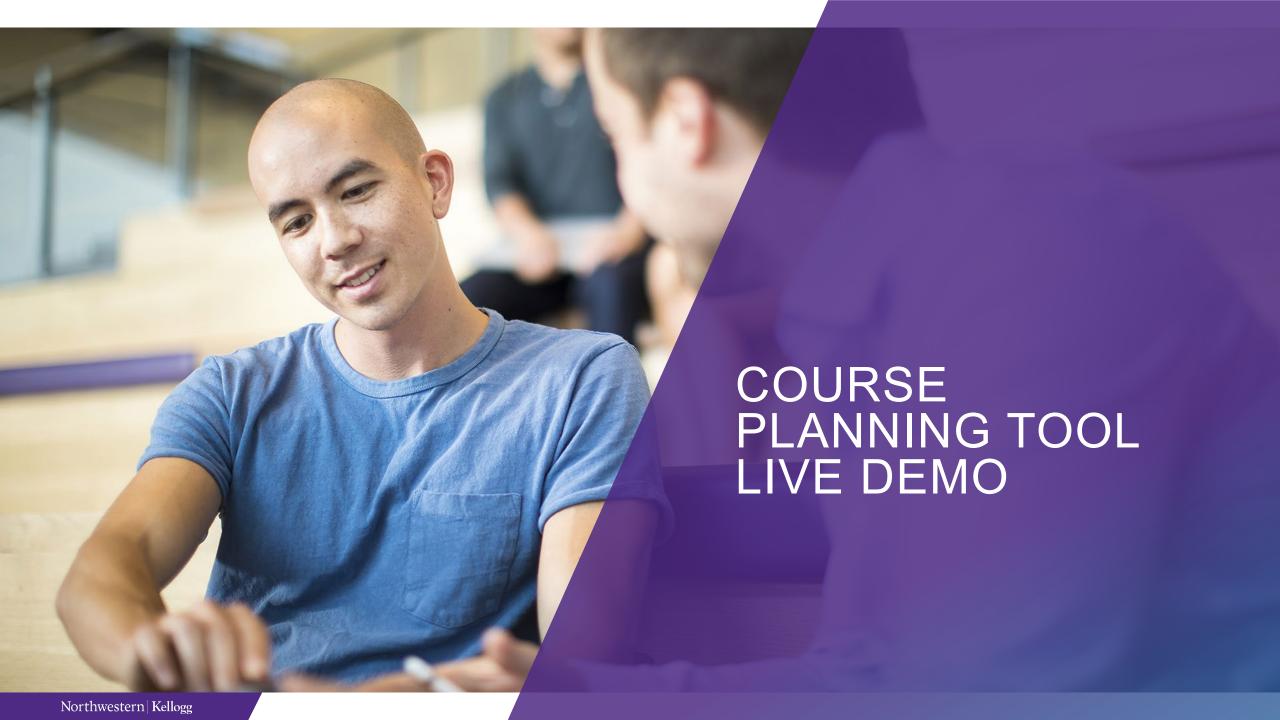

#### **BIDREG** SYSTEM

ON-LINE PLATFORM THAT ALLOWS STUDENTS TO PLAN THEIR ACADEMIC JOURNEY

TAG COURSES

CREATE PATH

PLAN SCHEDULE

BID

Browse Course
Catalog and "tag"
courses you're
interested in

Identify the quarters
your tagged courses
are offered and sketch
out which quarter you
plan to take them

For upcoming quarters,
select the sections
(days/times/professors)
available for the courses
on your path

Place a bid for your desired section during bidding for the upcoming quarter

#### **BIDREG** SYSTEM

ON-LINE PLATFORM THAT ALLOWS STUDENTS TO PLAN THEIR ACADEMIC JOURNEY

TAG COURSES

CREATE PATH

PLAN SCHEDULE

BID

Browse Course
Catalog and "tag"
courses you're
interested in

Identify the quarters
your tagged courses
are offered and sketch
out which quarter you
plan to take them

For upcoming quarters,
select the sections
(days/times/professors)
available for the courses
on your path

Place a bid for your desired section during bidding for the upcoming quarter

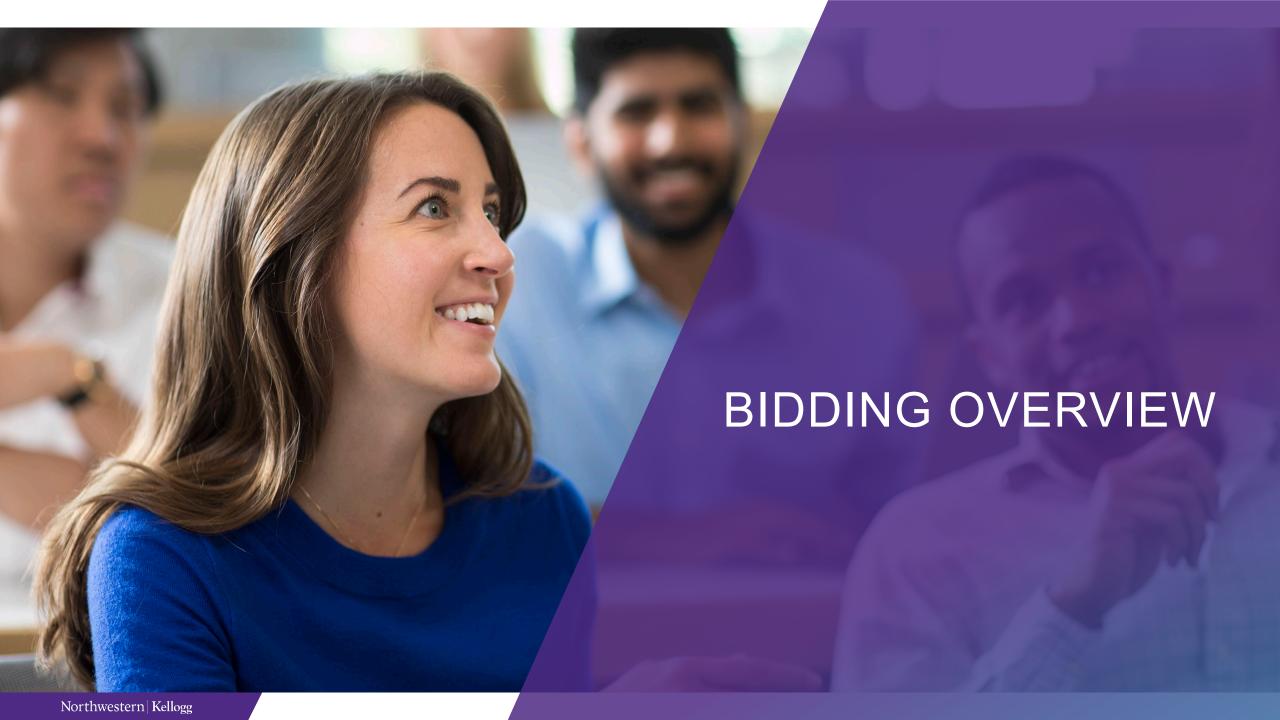

#### SECTION NUMBER KEY

**EVANSTON** CAMPUS

Section 30: Full-time only

Section 40: Full-time / Evening & Weekend

Section 50: Full-time / Evening / Weekend

**CHICAGO**CAMPUS

Section 60: Evening Only

Section 70: Weekend Only

Section 80: Evening / Weekend

Section 90: Evening / Weekend / Full-time

FULLY **VIRTUAL** 

Section 99: Evening / Weekend / Full-time

#### WHY BIDDING?

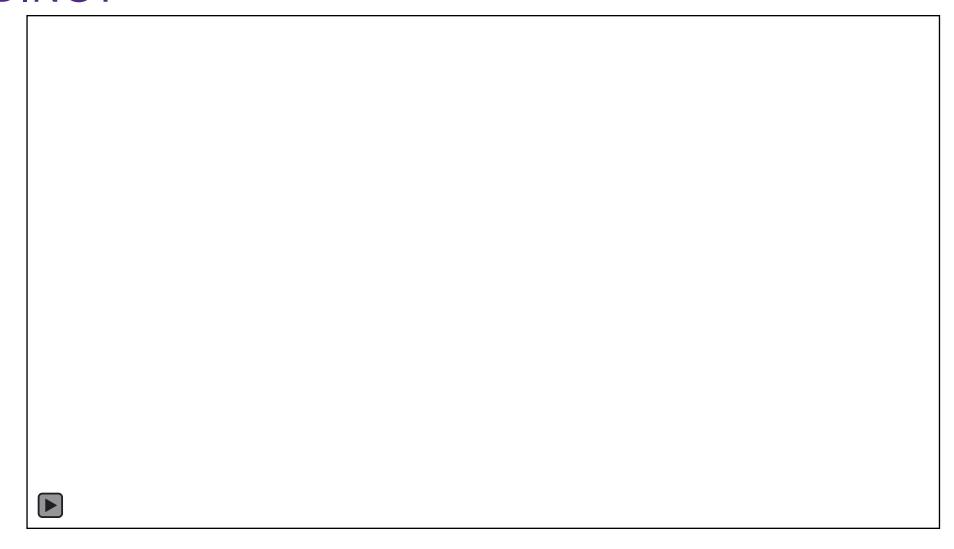

#### KELLOGG BIDDING SYSTEM

#### **DUTCH AUCTION**

- Bidders ranked from highest to lowest
- Lowest successful bid determines the closing cost
- Successful bidders all charged the same amount

2nd year/1Ys/JD/MDs given 3,000 points to last the academic year – Fall, Winter and Spring quarters

#### **DUTCH AUCTION EXAMPLE**

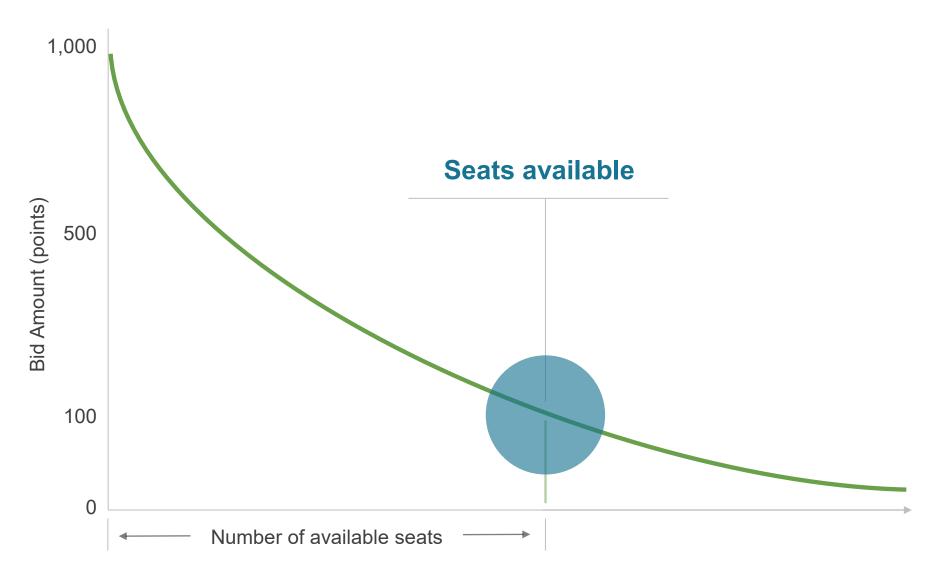

#### **DUTCH AUCTION EXAMPLE**

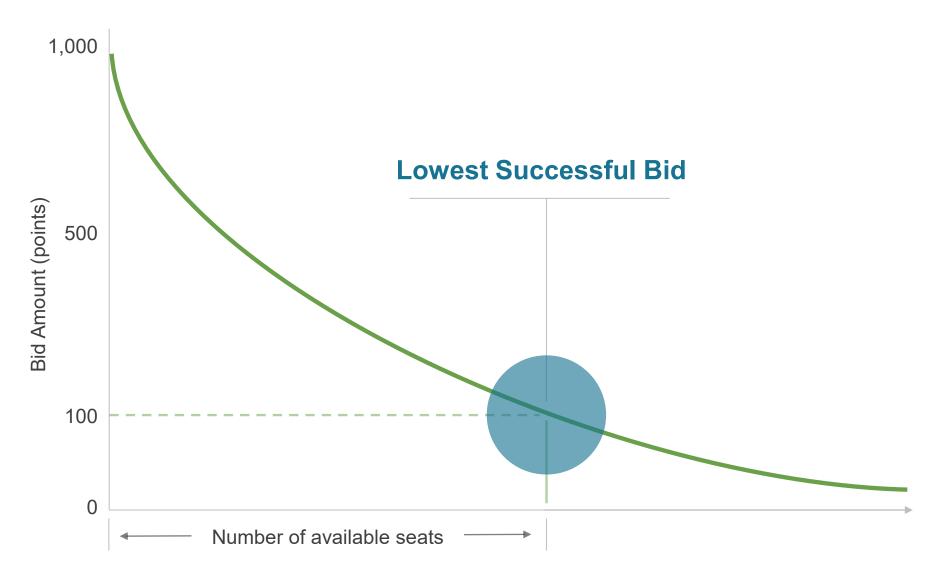

#### **DUTCH AUCTION EXAMPLE**

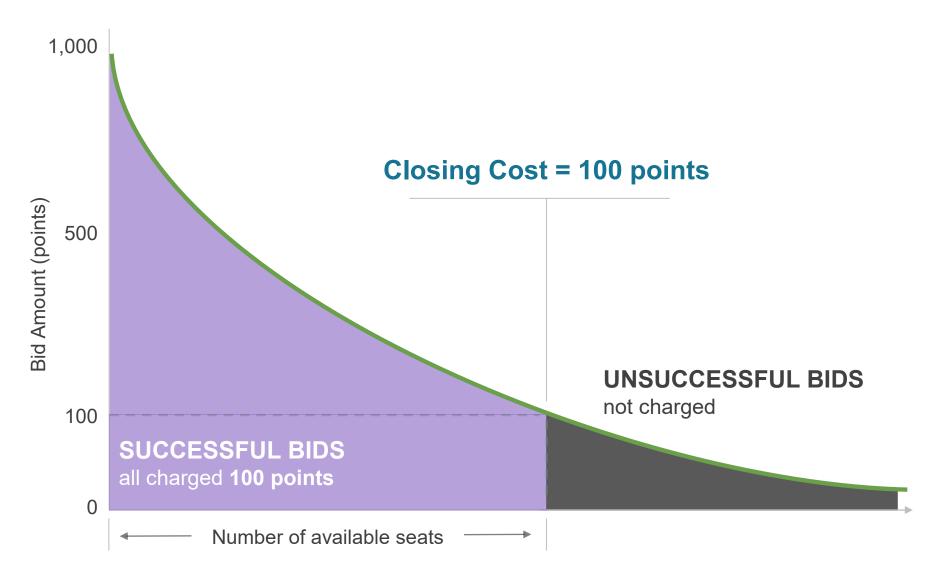

**BIDS RANKED HIGHEST TO LOWEST** 

#### **KELLOGG BIDDING PROCESS**

| PHASE 1                                                                   |                             | PHASE 2                                                                                                 |                             | PHASE 3                           |                            | PAY WHAT YOU BID                                                                                                    |                            |                       | ADD/DROP                                                                                                    |
|---------------------------------------------------------------------------|-----------------------------|----------------------------------------------------------------------------------------------------|-----------------------------|-----------------------------------|----------------------------|----------------------------------------------------------------------------------------------------|----------------------------|-----------------------|----------------------------------------------------------------------------------------------------|
| BID                                                                       | DROP                        | BID                                                                                                    | DROP                        | BID                               | DROP                       | BID                                                                                                    | DROP                       |                       |                                                                                                    |
| Bid only for seats allocated to your program  Full-time  Evening  Weekend | 100%<br>bid point<br>REFUND | Full-time students bid for open full-time seats  E&W students bid for open Evening and/or Weekend seats | 100%<br>bid point<br>REFUND | Bid for open seats in any program | 75%<br>bid point<br>REFUND | Bid for a waitlist position or a roster seat in any program  If enrolled or promoted from waitlist, charged bid amount | 50%<br>bid point<br>REFUND | Previous Quarter Ends | Real-time enrollment in any open seat or add to waitlist for any course  Drop classes for a 50% bid point refund  bid point REFUND tinues |
| Alternate Section Options                                                 |                             |                                                                                                    |                             |                                   |                            |                                                                                                    | Wa                         | aitlists              | 5                                                                                                    |

All dropped seats receive refund amount from current phase

#### **BIDDING PHASES**

| PHASE 1         | BID  | July 28 at 9am thru<br>July 31 at 5pm         | <ul> <li>Bid on seats allocated to your program.</li> <li>Full-time students: sections 30s, 40s, 50s, 90s</li> <li>Alternate section options available</li> </ul>                                                                             |  |  |  |
|-----------------|------|-----------------------------------------------|----------------------------------------------------------------------------------------------------|--|--|--|
|                 | DROP | August 2 at 12pm thru<br>August 3 at 5pm      | • Drop any enrollments for a 100% refund of bid points for use in Phase 2                                                                                                    |  |  |  |
| PHASE 3 PHASE 2 | BID  | August 4 at 12pm thru<br>August 7 at 5pm      | <ul> <li>Bid on open seats in your program.</li> <li>Full-time students: sections 30s, 40s, 50s, 90s</li> <li>Alternate section options available</li> </ul>                                                                                  |  |  |  |
|                 | DROP | August 9 at 12pm thru<br>August 10 at 5pm     | <ul> <li>Drop any enrollments (from Phase 1 or Phase 2) for a</li> <li>100% refund of bid points for use in Phase 3</li> </ul>                                                                                                    |  |  |  |
|                 | BID  | August 11 at 12pm thru<br>August 14 at 5pm    | <ul> <li>Bid on open seats in any program (Full-time, Evening, or Weekend)</li> <li>Alternate section options available</li> </ul>                                                                                                    |  |  |  |
|                 | DROP | August 16 at 12pm thru<br>August 17 at 5pm    | <ul> <li>Drop any enrollments (from Phases 1, 2, or 3) for a 75% refund of bid<br/>points for use in the Pay What You Bid Phase</li> </ul>                                                                                                    |  |  |  |
| PWYB            | BID  | August 18 at 12pm thru<br>August 21 at 5pm    | <ul> <li>Bid on any seats in any program (Full-time, Evening, or Weekend)</li> <li>Unsuccessful bidders placed on a waitlist</li> <li>No alternate section options available</li> <li>If successfully enrolled, charged bid amount</li> </ul> |  |  |  |
|                 | DROP | August 22 at 12pm to<br>September 1 at 8:30am | Drop any enrollments for a 50% refund of bid points                                                                                                    |  |  |  |

#### ADD (& DROP) PERIOD

| ADD/DROP | Add/Drop                                                   | September 1 at 9am thru<br>September 25 at 8am      | <ul> <li>Real-time enrollment into open seats and addition to waitlists.</li> <li>Drop any enrollments for a 50% refund of bid points. (Drops from a waitlist or no promotion into class results in 100% refund of bid points.)</li> <li>Waitlist promotions in real time.</li> <li>Set conditional drops to ensure waitlist promotion if you are at or near your credit maximum.</li> </ul> |
|----------|------------------------------------------------------------|-----------------------------------------------------|----------------------------------------------------------------------------------------------------|
| AD       | Add/Drop<br>(2 <sup>nd</sup> 5<br>Week<br>Courses<br>Only) | September 25 at 8:01am<br>thru<br>October 30 at 8am | <ul> <li>Real-time enrollment into open seats and addition to waitlists.</li> <li>Continue to drop 2nd 5-Week enrollments for a 50% refund of bid points. (Drops from a waitlist or no promotion into class results in 100% refund of bid points.)</li> <li>Waitlist promotions in real time.</li> </ul>                                                                                     |

#### **BIDDING BASICS**

## Bidding is NOT first-come-first served

- Place a bid anytime during the bidding window
- Deadlines are firm we are not able to bid/drop classes for you if you miss the window

#### **Phases**

- Phase 1: All full-time seats available to bid on
- Phases 2, 3, PWYB: Only seats that do not fill in previous phases are available for bidding
- Each phase will have a separate cost

# A bid is for a specific course section

- Only able to bid for one section of a course at a time
- Alternate section options available (next presentation)

#### **Bidding Limit**

Bid up to a maximum of 5 credits

#### **BIDDING STRATEGIES**

## Bid what you are willing to spend (and no more)

- You may set the closing cost
- You will be refunded the difference if the closing cost is lower (Phases 1-3)

## Use historical bidstats only as directional guidance

- Only consider Phase I, bidstats for your program
- Remember closing cost is LOWEST successful bid

### Consider parallel path bidding

- You may not yet know whether you are accepted to an application-based course
- Do not wait until Phases
   2 or 3 to bid on a course
   you may want to take

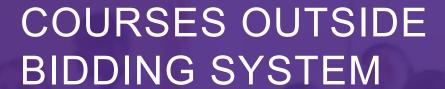

Application-based courses

Independent and Field Studies

Non-Kellogg Northwestern courses

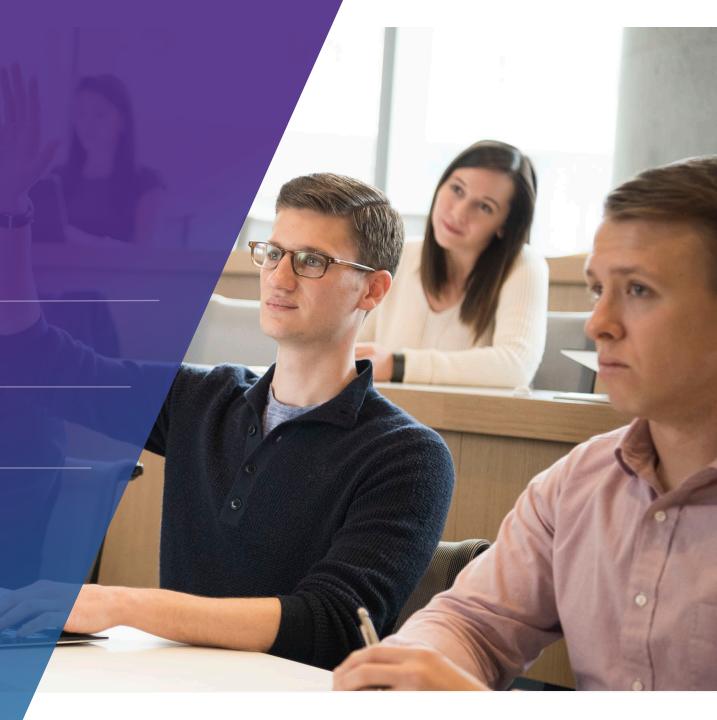

#### COMMON BIDDING STRATEGY PITFALLS

Bidding all points without an exit strategy

Bidding too low to "save" points for unknown later courses

Using the historical bid stats + \_\_% model

Assuming a 1 point bid will be successful if a course closed for 0 points in the past

Not including back up choices in Phase 1 Bids

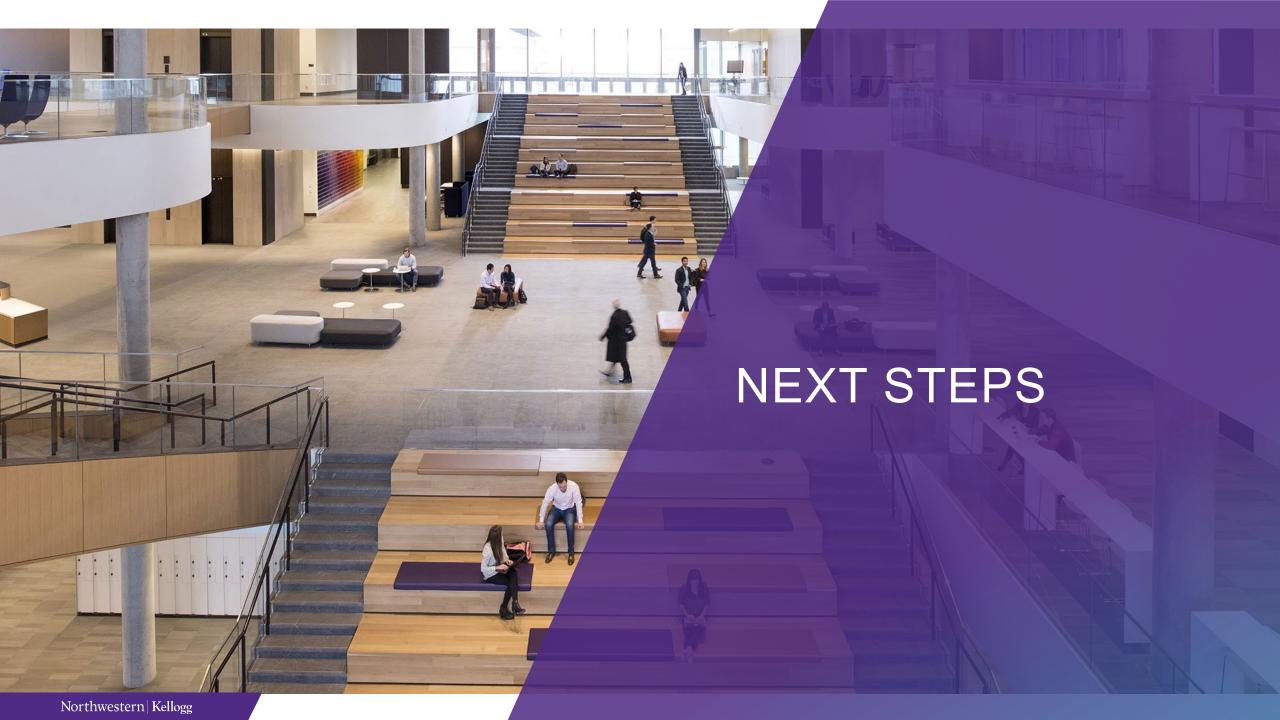

#### WHAT SHOULD YOU DO NEXT?

- 1. Reflect on your academic, personal & professional goals
- 2. In Course Planning Tool:
  - Tag courses for full academic year
  - Plan path for Fall, Winter, & Spring
  - Set schedule for Fall
- 3. Based on your 'must-haves' for Winter & Spring, determine how many points you want to have remaining after Fall quarter
- 4. Create your bidding strategy
- 5. Attend 7/19 presentation on how to bid

#### SAVE THE DATE:

#### July 19 @ 12:00pm - How to Bid Presentation (Zoom)

#### **TOPICS COVERED**

- Bidding & Registration System Demonstration
- How to place a bid and make drop transactions
- Bidding rules

#### ACADEMIC ADVISING CONTACT INFORMATION

#### 1:1 Academic Advising Sessions

- Schedule a session with your advisor through <u>Campus Groups</u>.
- If you can't find a time that works with your schedule, please <a href="mailto:emailto:email

#### **Email**

Email Academic Advising with general academic questions.

#### **Drop-In**

Drop into KGH 1391, if an advisor is available they'll be happy to meet with you!

#### Slack

- Get quick, simple questions answered.
- #studentexperience\_classof\_2024 or DM @AcademicExperienceTeam

#### QUICK NOTES ON MAKING AN APPOINTMENT

#### Book an appointment in <u>CampusGroups</u>

 Be sure the time zone in the Book screen in Campus Groups is set to the time zone of your current location.
 For most of you, when you are booking from campus, you will be in Central time zone.

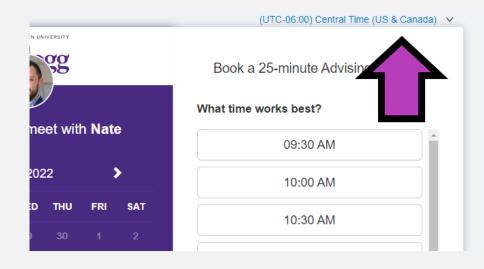

#### Cancelling an appointment

-Go to your Campus Groups home page by clicking on the

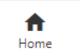

icon at the top left of the page.

- Under "More" on the left tool bar, click on "My Meetings".
- -Select upcoming meetings in the middle drop down box, click on the 3 vertical dots at the right, and select "Cancel Advising Session".

For more help making appointments: <u>Serial</u>.

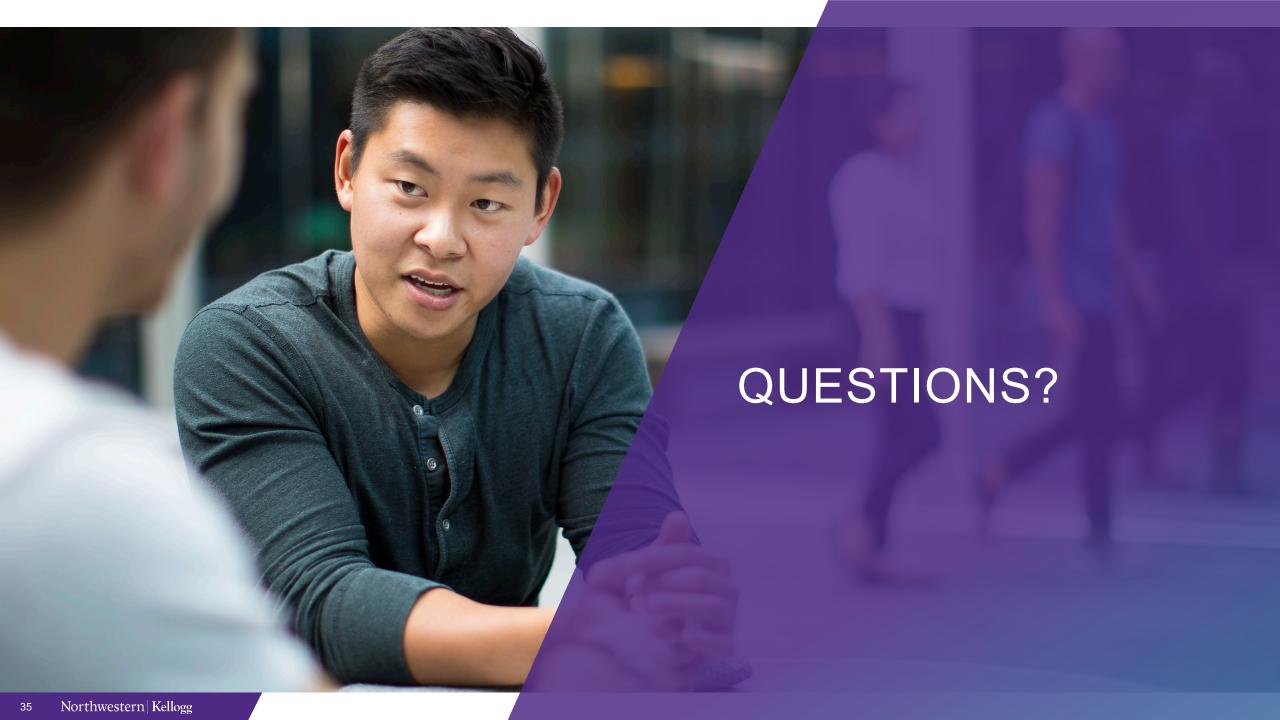